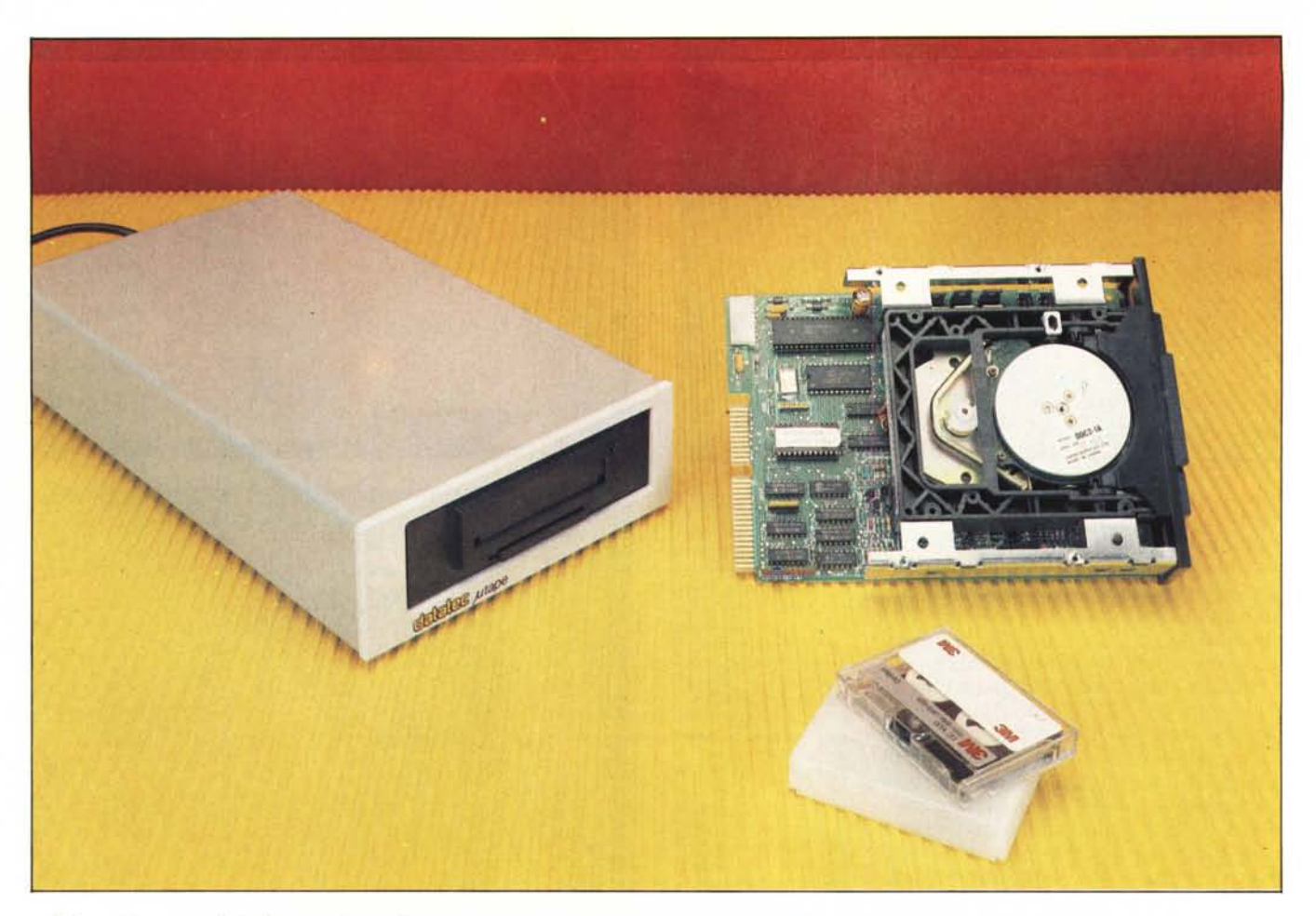

*L 'oggelfo presentato in queste pagine è un accessorio quasi indispensabile per un Personallbm o compatibile dotato di hard-disk.*

Si *tralfa di un 'unità di backup a nastro. Inutile richiamare l'alfenzione dei lelfori sull'opportunità di eseguire, periodicamente, la copia delle informazioni contenute sul disco rigido. Né d'altra parte* si *può negare che la copia su minijloppy sia scomoda e macchinosa. visto il notevole numero di dischelfi che è necessario utilizzare.*

*Il sistema ideale diventa quindi il trasferimento del contenuto del disco rigido su un supporto più sicuro, oltre che comodo, veloce e semplice da usare. Naturalmente, se a queste caralferistiche aggiungiamo quella di un prezzo conveniente. non è improbabile che* si *cominci a pensare più seriamente all'utilizzo di un tale sistema sul nostro Personal.*

*Un 'unità che rispecchia ampiamente le caralferistiche citate è l'unità di backup a nastro, il Microtape, prodolfo e distribuito dalla Datatec- Telcom su meccanica di base della Irwin Magnetics (Michigan).*

*Il Microtape è caralferizzato da una vasta adattabilità alle più svariate configurazioni su PC/XT/AT e. comunque. su qualsiasi computer dotato di jloppy controller hard/sojt compatibile Ibm (M24. Ericsson, Commodore PC.* **Irwin Microtope**

# **Back Up SU nastro per PC IBM e compatibili**

## **di Tommaso Pantuso**

*Honeywell. ecc.). Esso è fornito sostanzialmente in due versioni: una permelfe un 'installazione esterna alla macchina (Koala) ed un'altra in formato tale da essere montata sul frontalino anteriore. sia in alloggiamento halj-size che fullsize.*

## **Hardware e configurazioni**

L'unità è grande quanto un floppy drive half-size (solo leggermente più profonda), cioè misura circa 5.8 x  $1.7 \times 8.5$  cm e pesa poco meno di 800 grammi.

Essa, così com'è, può essere infilata nell'alloggiamento half-size di un floppy drive oppure, dotandola di un frontalino più alto, al posto di un drive full-size. Ancora, può essere montata singolarmente in un apposito cabinet, dotato di alimentatore - dando cosi origine all'unità Koala Microtape oppure assiemata ad un hard-disk in un contenitore un po' più grande, originando il Safe Disk. Ma andiamo per gradi.

Come dicevamo, l'unità fondamentale, alla quale possono essere date più vesti, assomiglia ad un floppy drive slim. La prima caratteristica che salta agli occhi è la compattezza del sistema che vede elettronica e meccanica assemblate in un unico blocco. Le operazioni fondamentali quali il controllo del movimento del motore, della

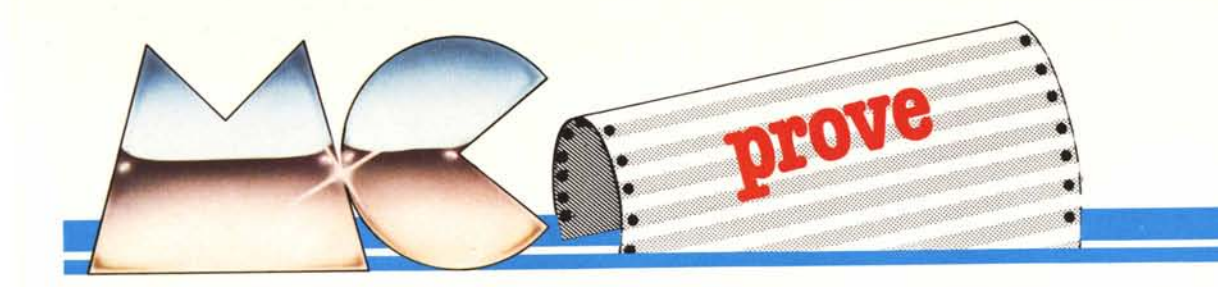

velocità, del posizionamento della testina di lettura/scrittura, e formattazione del nastro, sono presiedute dal microprocessore 8681 Zilog che si serve di 4k di firmware residente su eprom, variabile a seconda della macchina su cui viene installato **il** Microtape. Per **il** montaggio interno, l'alimentazione, costituita da tensioni di 5 e 12 volt, viene prelevata dall'unità da uno dei cavi ausiliari provenienti dall'alimentatore del computer e collegata, attraverso un connettore a 4 poli, sul retro della scheda che alloggia l'elettronica. Sempre sul retro della scheda, troviamo due connettori a pettine: quello più piccolo (22 linee) è utilizzato per i test di collaudo, mentre su quello a 34 linee va a collegarsi uno dei connettori card-edge posti sul flat cable proveniente dal floppy controller.

L'installazione del Microtape all'interno del Personal è molto semplice e presenta alcune diversità, ben illustrate sul manuale d'uso, a seconda della configurazione hardware in cui viene integrata. L'unità, comandata dal floppy controller come un normale floppy drive, nel montaggio all'interno della macchina preleva i segnali dal connettore normalmente collegato al drive B. Per fare un esempio, volendo configu-

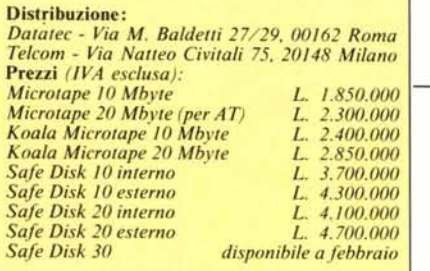

rare la macchina con un hard-disk, un drive ed un Microtape, dovremo sfilare il card-edge 34 poli situato sul drive B e collegarlo sulla scheda dell'unità di backup, che supponiamo aver già alimentato. Per permettere comunque l'uso di due drive, isolandone uno solo nel momento del backup, è stato previsto un cavo che riporta sul retro della macchina uno switch che abilità la selezione del drive o dell'unità a nastro. Una fornita serie di cavi e connettori è comunque stata approntata per venire incontro a tutte le esigenze di montaggio che si possono presentare nelle varie configurazioni di Personal lbm e compatibili.

Abbiamo detto che è possibile il montaggio dell'unità, oltre che all'interno, anche all'esterno della macchina. Per quest'ultimo impiego, essa viene fornita racchiusa in un cabinet me $tallico$  - singolarmente o insieme ad

*L. 2.300.000* un hard-disk della capienza di IO, 20 o *L. 2.400.000* 30 Megabyte - e, in entrambi i casi, *L. 2.850.000* dotata di alimentazione autonoma. *L. 3.700.000*

*L. 4.300.000* Nel primo caso l'unità prende il nome di Koala. Essa si connette al com-*L. 4.700.000* puter tramite un cavo che da una parte va a collegarsi ad un connettore posto sul retro del cabinet mentre, dall'altra, si infila nella presa ausiliaria, proveniente dal floppy controller, situata sul pannello posteriore della macchina. Questa presa, presente sugli lbm o sulle copie cinesi, può essere comunque abilitata, sulle macchine che non la posseggono, grazie ad un kit fornito su richiesta.

È importante evidenziare a questo punto i vantaggi che nascono dalla portatilità e facilità di collegamento del Koala. Esso può infatti essere utilizzato molto rapidamente in un ambiente dove più macchine abbiano la necessità di un backup: una sola unità di backup viene spostata da un computer all'altro mediante la semplice connessione di un cavo.

Infine, un Microtape lo troviamo inglobato con un disco rigido in un apposito contenitore, con alimentazione 'autonoma o in un kit da installare. internamente alla macchina. Questa composizione prende il nome di Safe Disk.

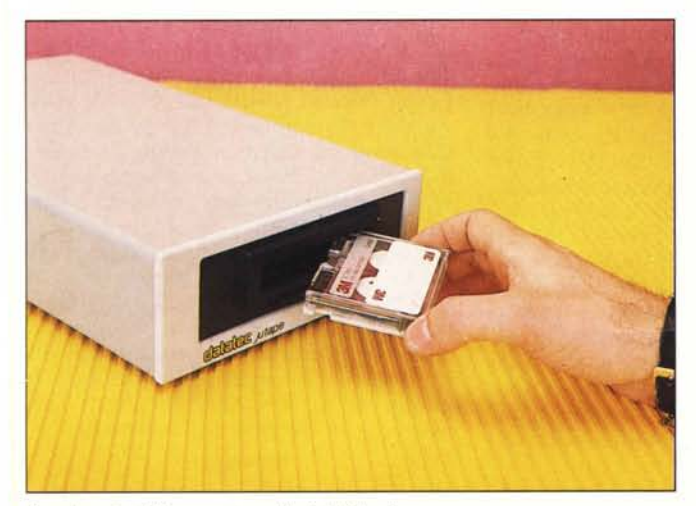

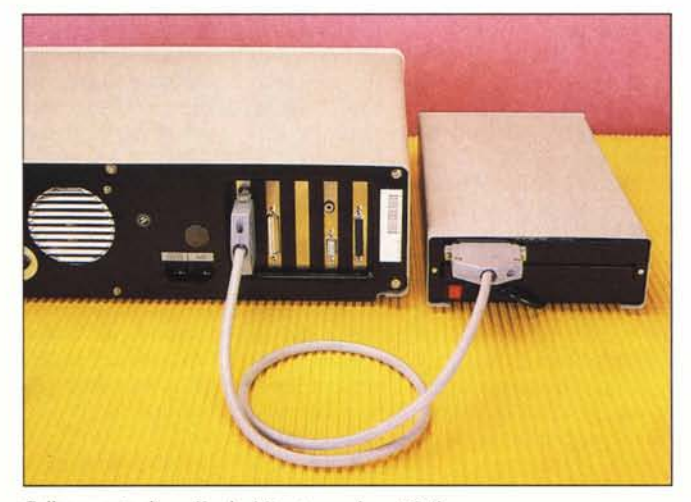

*Inserimento della cassella nel/"unità di backup. Collegamento di un Koala Microtape ad un PC Ibm.*

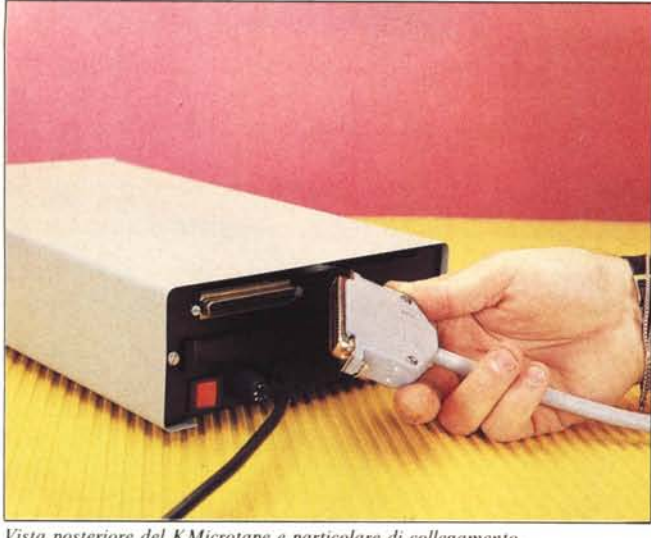

*Vista posteriore del KMicrotape e particolare di collegamento.*

*La presa con sll'itch di selezione che può essere installata sul retro della mac-* ~. ~

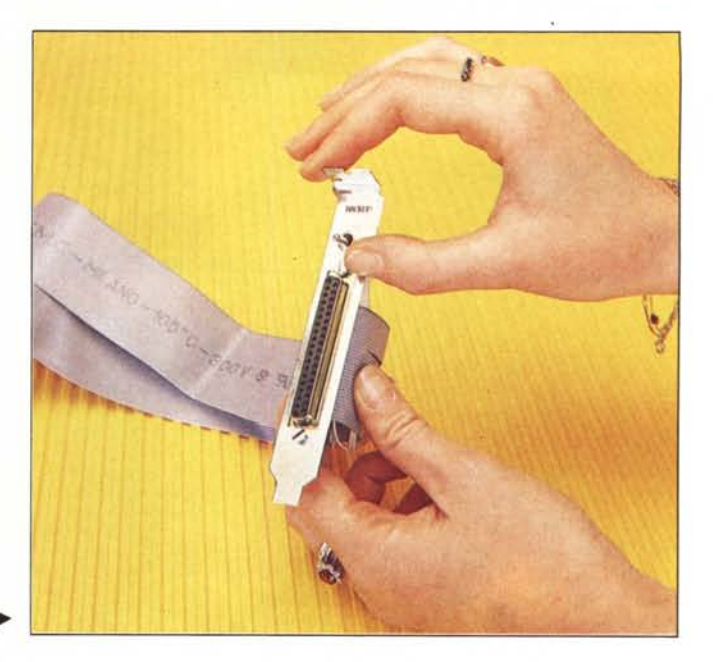

# Il nastro, la capacità di memoria e i tempi

Dal disco rigido, dopo il backup, i dati vengono depositati sul nastro magnetico racchiuso in una cassettina 3M di plastica delle dimensioni di  $6 \times 8 \times 1.2$  cm, più piccola quindi di una normale cassetta per registratore audio. Sul nastro possono essere memorizzati 20 Megabyte nella versione per AT e IO negli altri casi.

La cassetta viene infilata, con il nastro rivolto verso l'unità, in una feritoia rettangolare posta sulla parte anteriore del Microtape. La feritoia è protetta dalla polvere da una finestrella che viene automaticamente spinta in avanti dalla cassetta al momento dell'introduzione e ritorna in posizione di copertura quando quest'ultima è estratta mediante l'apposito pulsante estrattore. Sempre sulla cassetta troviamo una fascetta di plastica che, se rimossa, non permette più la scrittura del nastro.

Quest'ultimo, per poter essere utilizzato, deve subire due tipi di formattazione. Il primo tipo, chiamato Servo Write, crea sul nastro 8 tracce a serpentina e introduce sul supporto magnetico dei burst (treni d'impulsi) che servono per tenere allineata la testina di lettura/scrittura sulla pista selezionata. La seconda formattazione crea invece i settori che conterranno i dati, un'area di parametri con la directory del nastro ed altre informazioni utili al software per ritrovare i vari file.

Il nastro ha un inizio contrassegnato da tre serie di doppi fori, mentre la fine è segnata da tre fori consecutivi. Esso è formattato in MFM e, dopo la formattazione, è dotato di settori da 8K byte divisi in blocchi da 1K. Il transfer rate è di 250.000 bit/secondo e, di nastro, ne vengono scritti 39 pollici al secondo.

Questo, in termini pratici, per una cassetta da lO Megabyte si traduce nell'avere un backup completo del disco in 8 minuti, a cui se ne aggiungono altri 8 per la verifica, più 2 minuti per la scrittura dei parametri.

Anche l'affidabilità del backup è elevata. Pensate che l'errore hardware in lettura è mediamente di un bit ogni cento miliardi, mentre quello software ammonta ad un bit per miliardo.

A questo punto molti penseranno: Ma se ho un disco rigido più capiente della cassetta, cosa ci faccio di un'unità di backup da che non conterrebbe tutti i dati?  $-$  Niente paura, il sistema è progettato per gestire il multivolume.

In altre parole, anche con un'unità da lO Mega, possiamo effettuare il backup di un disco «grande a piacere» poiché il software, ogni volta che la cassetta è piena, la marca con un numero progressivo e chiede di introdurne un'altra su cui continuerà a trasferire i dati dal disco. AI momento del restore, procedimento inverso che consiste nel travasare i dati dal nastro al disco, il software chiederà le cassette nella giusta sequenza, quella da lui creata (accorgendosi di eventuali errori di introduzione), rendendo impossibile qualunque eventualità di errore.

Tra le altre cose, durante la formattazione il software isola eventuali blocchi del nastro ritenuti non affidabili. Non solo. Anche durante un'operazione di scrittura, se vengono incontrati dei blocchi inaffidabili sfuggiti alla verifica dopo la formattazione, il sistema si arresta per qualche istante, inviandoci un messaggio che assomiglia  $a:$   $-$  Ho trovato un blocco non affidabile, lo isolo e ricomincio daccapo!  $-$ .

Oltre a sollevarci da possibili errori, il software esegue sul nastro una copia ottimizzata del contenuto del disco rigido. In altre parole, parlando ad esempio di un sistema da IO Mega, i IO Megabyte contenuti sul nastro sono effettivi, nel senso che il software non ricopia gli eventuali spazi vuoti del disco ma riporta sul nastro una Compressed Image. Questi spazi non vanno naturalmente perduti poiché, al momento del restore, essi vengono rimessi sul disco nelle esatte posizioni di partenza restaurando sul disco le giuste condizioni d'origine.

### Il software

A questo punto non ci resta che dare una scorsa al modo d'impiego del Microtape, che è tra l'altro molto semplice e guidato da menu e da svariati messaggi.

Insieme al Microtape viene fornito un dischetto contenente il software che permette l'uso effettivo dell'unità. Cominciamo col dire che, benché essa sia stata concepita per il backup di dischi rigidi, il software permette anche di operare il backup e restore su dischetti, procedimento utile per particolari applicazioni.

La gestione, in ambiente Dos, si articola su tre comandi fondamentali, costituiti praticamente da altrettanti programmi posti sul disco. Per cominciare, supponendo di avere una cassetta vergine, la prima cosa da fare è quella di servo-scriverla, quindi formattarla. A ciò pensa il comando.

#### TFORMAT

che presenta sullo schermo un menu con varie opzioni attraverso le quali si

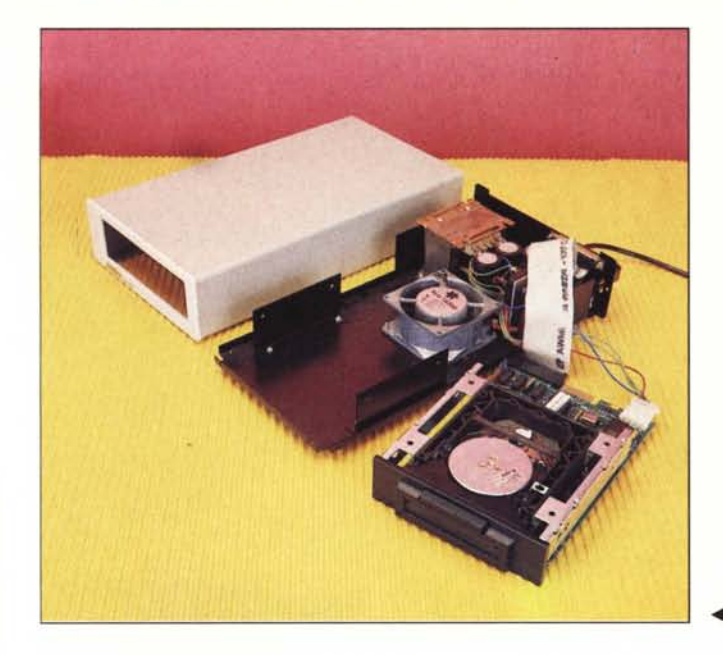

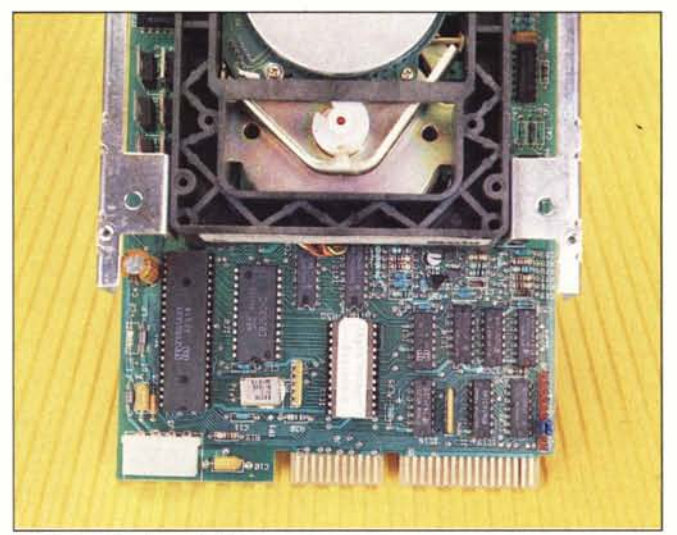

*Particolare hardware del Microtape. Il KMicrotape smontato. L'unità di Backup può essere montata anche sul pan-* $\triangleleft$  *nello* anteriore *del* Microtape.

può formattare secondo diverse modalità, dare un nome alla cassetta, visualizzare i parametri ed altro. Dopo il Format, il backup o il restore possono essere eseguiti semplicemente dando il comando

#### IMAGE

che farà comparire un menu dal quale potremo appunto avviare l'operazione desiderata.

Leggermente più complesso è invece l'uso del terzo comando

FIP

(File Interchange Program) che permette di lavorare su singoli file, gruppi di file o singole directory. Questo comando, per essere usato, ha bisogno di almeno 128K di memoria. Ogni registrazione eseguita con FIP viene racchiusa in un 'area chiamata Saveset, opportunamente numerata, e su essa si può operare ancora più microscopicamente entrando, dal menu presentato da FIP, nell'opzione «Fip command structure», che permette diversi tipi di manipolazione ed ampiamente illustrata sul manuale d'uso.

#### **Conclusioni**

Il prodotto che abbiamo presentato ha trovato già un vasto consenso da

parte dell'utenza. Con il Microtape l'utente può estendere, a basso costo, il proprio sistema dotandolo di un'unità di backup, semplice da usare quanto maneggevole. Si pensi ancora alla convenienza che deriva dal poter impiegare il Microtape per più macchine, semplicemente connettendolo, mediante un cavo, alla macchina interessata. **Il** rapporto prezzo/prestazioni è molto soddisfacente e, non dimenticando la vasta applicabilità nelle più svariate configurazioni su un buon numero di macchine, giustifica ampiamente il successo che il prodotto sta incontrando.

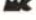

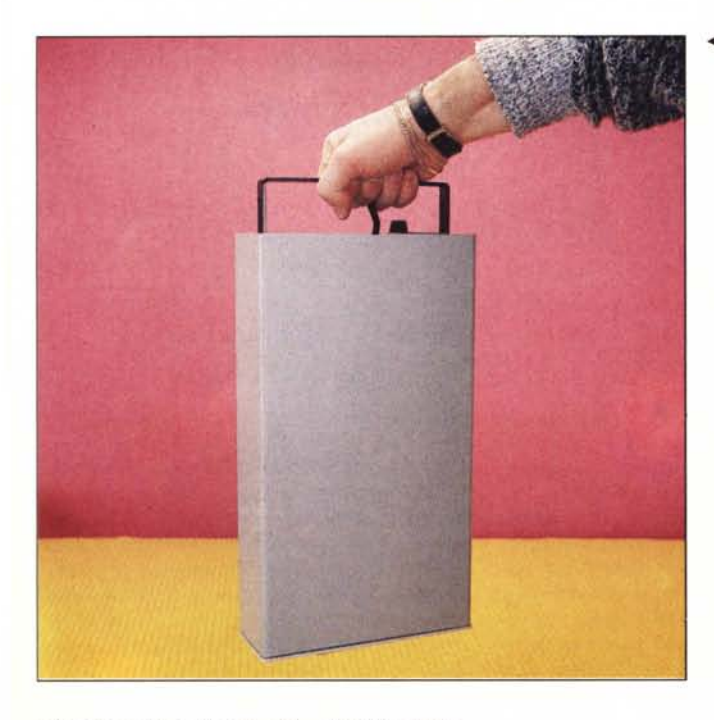

 $\triangle$  *Per mezzo della maniglia retrattile il Koala può essere comodamente trasportato.*

 $Un'$ *unità Safe Disk: hard disk* + *Microtape.* 

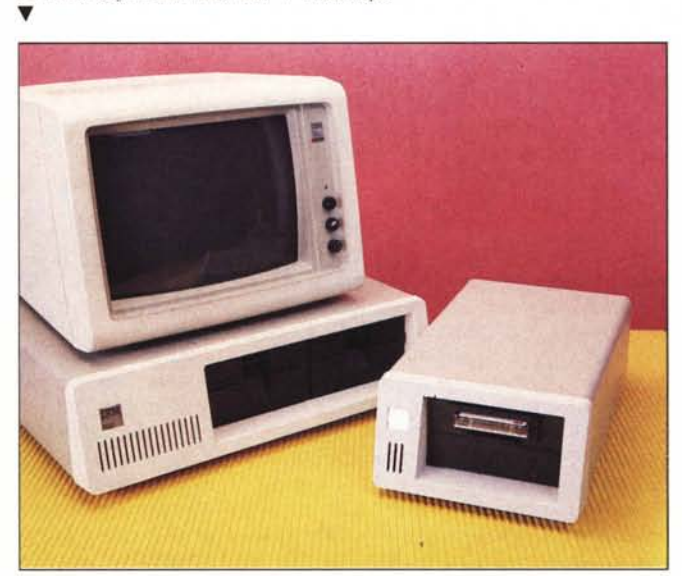